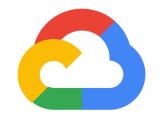

EXAM GUIDE

# Google Cloud Certified -Professional Cloud Developer

A Professional Cloud Developer builds scalable and highly available applications using Google-recommended tools and best practices. This individual has experience with cloudnative applications, developer tools, managed services, and next-generation databases. A Professional Cloud Developer also has proficiency with at least one general-purpose programming language and instruments their code to produce metrics, logs, and traces.

Recommended experience: 3+ years of industry experience including 1+ years designing and managing solutions using Google Cloud

## Exam Outline

## Section 1: Designing highly scalable, available, and reliable cloud-native applications

- 1.1 Designing high-performing applications and APIs. Considerations include:
  - Microservices
  - Scaling velocity characteristics/tradeoffs of IaaS (infrastructure as a service), CaaS (container as a service), PaaS (platform as a service), and FaaS (function as a service)
  - Understanding how Google Cloud services are geographically distributed (e.g., latency, regional services, zonal services)
  - User session management

- Caching solutions
- HTTP REST versus gRPC (Google Remote Procedure Call)
- Designing API services with API Gateway and Cloud Endpoints
- Loosely coupled asynchronous applications (e.g., Apache Kafka, Pub/Sub, Eventarc)
- Instrumenting code to produce metrics, logs, and traces
- Graceful shutdown of applications on platform termination
- Writing fault-tolerant code
- 1.2 Designing secure applications. Considerations include:
  - Implementing data lifecycle and residency requirements relevant for applicable regulations
  - Security mechanisms that protect services and resources
  - Security mechanisms that secure/scan application binaries and manifests
  - Storing, accessing, and rotating application secrets and keys (e.g., Secret Manager, Cloud Key Management Service)

  - Authenticating to Google Cloud services (e.g., application default credentials, JSON Web Token (JWT), OAuth 2.0)
  - End-user account management and authentication using Identity Platform
  - IAM roles for users, groups, and service accounts
  - Securing service-to-service communications (e.g., service mesh, Kubernetes Network Policies, and Kubernetes namespaces)
  - Running services with least privileged access (e.g., Workload Identity)
  - Certificate-based authentication (e.g., SSL, mTLS)
- 1.3 Managing application data. Considerations include:
  - Defining database schemas for Google-managed databases (e.g., Firestore, Cloud Spanner, Bigtable, Cloud SQL)
  - Defining a data storage key structure for high-write applications

- Choosing data storage options based on use case considerations, such as:
  - Time-limited access to objects
  - Data retention requirements
  - Structured versus unstructured data
  - Strong versus eventual consistency
  - Data volume
  - Data access patterns
  - Online transaction processing (OLTP) versus data warehousing

### Section 2: Building and testing applications

- 2.1 Setting up your local development environment. Considerations include:
  - Emulating Google Cloud services for local application development
  - Using the Google Cloud Console, Google Cloud SDK, and Cloud Shell tools
  - Using developer tooling (e.g., Cloud Code, Skaffold)

#### 2.2 Building. Considerations include:

- Source control management
- Creating secure container images from code
- Developing a continuous integration pipeline using services (e.g., Cloud Build, Artifact Registry) that construct deployment artifacts
- Code and test build optimization
- 2.3 Testing. Considerations include:
  - Unit testing (e.g., emulators)
  - Integration testing
  - Performance testing
  - Load testing
  - Failure testing/chaos engineering

## Section 3: Deploying applications

3.1 Adopting appropriate feature rollout strategies. Considerations include:

- A/B testing
- Feature flags
- Backward compatibility

3.2 Deploying applications to a serverless computing environment. Considerations include:

- Sizing and scaling serverless environments
- Deploying from source code
- Invocation via triggers
- Configuring event receivers
- Exposing and securing application APIs (e.g., API Gateway, Cloud Endpoints)

3.3 Deploying applications and services to Google Kubernetes Engine (GKE). Considerations include:

- Deploying a containerized application to GKE
- Integrating Kubernetes RBAC with Identity and Access Management (IAM)
- Configuring Kubernetes namespaces
- Defining workload specifications (e.g., resource requirements)
- Building a container image using Cloud Build
- Configuring application accessibility to user traffic and other services
- Managing container lifecycle

#### Section 4: Integrating Google Cloud services

- 4.1 Integrating an application with data and storage services. Considerations include:
  - Managing connections to data stores (e.g., Cloud SQL, Cloud Spanner, Firestore, Bigtable, Cloud Storage)

- Reading/writing data to/from various data stores
- Writing an application that publishes/consumes data asynchronously (e.g., from Pub/Sub)

#### 4.2 Integrating an application with compute services. Considerations include:

- Using service discovery (e.g., Service Directory)
- Reading instance metadata to obtain application configuration
- Graceful application startup and shutdown

4.3 Integrating Cloud APIs with applications. Considerations include:

- Enabling a Cloud API
- Making API calls using supported options (e.g., Cloud Client Library, REST API or gRPC, API Explorer) taking into consideration:
  - Batching requests
  - Restricting return data
  - Paginating results
  - Caching results
  - Error handling (e.g., exponential backoff)
- Using service accounts to make Cloud API calls

## Section 5: Managing deployed applications

5.1 Managing cloud compute services (e.g., Google Kubernetes Engine, serverless). Considerations include:

- Analyzing lifecycle events
- Using external metrics and corresponding alerts
- Configuring workload autoscaling

#### 5.2 Troubleshooting applications. Considerations include:

- Using Debugger
- Using Cloud Logging
- Using Cloud Monitoring
- Using Cloud Profiler
- Using Cloud Trace
- Using Error Reporting
- Using documentation, forums, and Google Cloud support